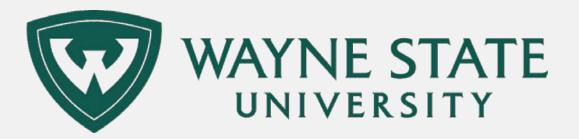

# COGNOS DIRECTIONS FOR ADVISORS

How to navigate to testing reports through Academica and use them in orientation, graduation, and regular office visits

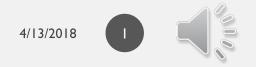

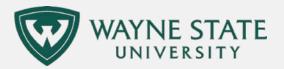

### SUPPORTED BROWSERS ARE IE AND SAFARI

| = | Most used                  | Common Applicatio | ons           |              | Microsoft Office   |                |                          |
|---|----------------------------|-------------------|---------------|--------------|--------------------|----------------|--------------------------|
|   | Adobe Acrobat DC           |                   |               |              |                    |                |                          |
|   | File Explorer              | <b>W</b>          |               |              | AB                 |                |                          |
|   | Acrobat Reader DC          | WSU C&IT Help     | This PC       | Settings     | Access 2016        |                | OneDrive for<br>Business |
|   | IBM SPSS Statistics 24     |                   |               |              |                    |                |                          |
|   | VideoPad Video Editor      | 6                 | 9             |              | N                  | 0 🗹            | P 🛓<br>PowerPoint        |
|   | OBS Studio (64bit)         | Microsoft Edge    |               | Calculator   | OneNote 2016       | Outlook 2016   | 2016                     |
|   | #                          |                   |               |              |                    | . 7            |                          |
|   | 7-Zip ~                    | e<br>Internet     | 9             | \$           | P 🖥                | ₽Ĵ             | Skype for                |
|   | A                          | Explorer          | Google Chrome | Pulse Secure | Project 2016       | Publisher 2016 | Business 2016            |
|   | Access 2016                |                   |               |              | v <mark>ہ</mark> 2 | w              |                          |
|   | 🛃 Acrobat Reader DC        |                   |               |              | <b>1</b>           | " 3            |                          |
|   | Adobe Acrobat DC           | e                 | x∄            | ø            | Visio 2016         | Word 2016      |                          |
|   | Adobe Acrobat Distiller DC | bireporting.w     | Excel 2016    | Paint        |                    |                |                          |

4/13/2018

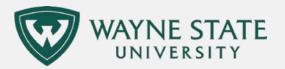

## LOGIN TO ACADEMICA.WAYNE.EDU

| Academica                              | Search Academica | ٩ |                                                                                                 |
|----------------------------------------|------------------|---|-------------------------------------------------------------------------------------------------|
| MY FREQUENT LINKS                      |                  |   |                                                                                                 |
| Time Sheet                             |                  |   | FREE WORKSHOP: FINALS PREP                                                                      |
| Business Intelligence Reporting Portal |                  |   | Se Academic Success Center in 2 streams                                                         |
| Wayne Connect / Email                  |                  |   | Finals are just around the corner. Make sure                                                    |
| Leave Balances                         |                  |   | you're prepared by attending this workshop.<br>You'll learn effective study techniques, how to  |
| Advanced Cognos Users                  |                  |   | make a study plan, and much more! Seating is<br>limited. Click on the link to reserve your spot |
|                                        |                  |   | now: Student Success Workshops                                                                  |
| RESOURCES                              |                  | Q |                                                                                                 |
| >Employee Resources                    |                  |   | AMELEEK ON                                                                                      |
| >Faculty Instructional Resources       |                  |   |                                                                                                 |
| >Research Resources                    |                  |   |                                                                                                 |
| >Student Resources                     |                  |   | FINALS PREP WORKSHOP                                                                            |
| >University Resources                  |                  |   | Read more                                                                                       |
|                                        |                  |   | Like (8) Dislike (0) Comment (0)                                                                |

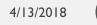

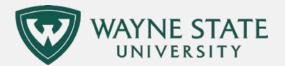

### EMPLOYEE RESOURCES ADMINISTRATIVE SYSTEMS BUSINESS INTELLIGENCE REPORTING PORTAL ADVISORS TESTING

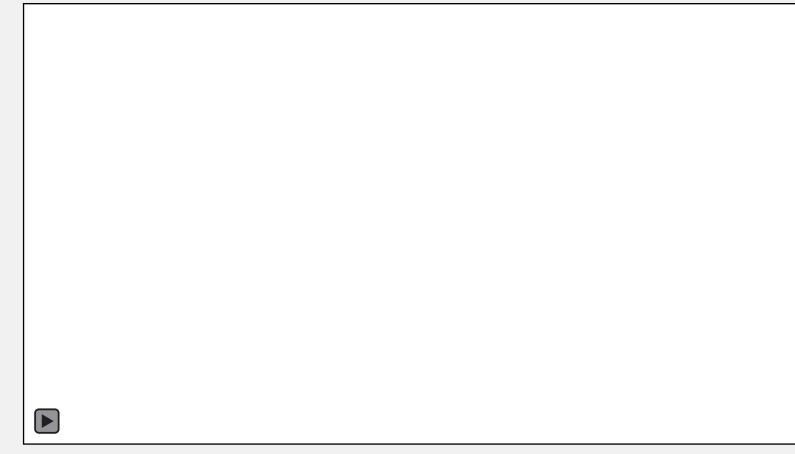

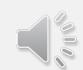

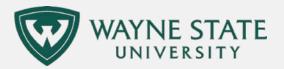

### WE WILL BE TALKING ABOUT THE FIRST THREE REPORTS.

|                                    | Testing, Evaluation and Research Services |                                                                     |                                                                                                    |  |  |  |
|------------------------------------|-------------------------------------------|---------------------------------------------------------------------|----------------------------------------------------------------------------------------------------|--|--|--|
| Submit                             | Report ID                                 | Report Name                                                         | Business Purpose                                                                                                    |  |  |  |
| Oriontation Advisors               | TEST001                                   | Permits to Register for Orientation<br>Attendees                    | This report has been developed to help<br>advisors determine who, among their<br>orientation attendees, is missing active permits<br>to register for English, Math, Biology or<br>Chemistry. Advisors may drill down to view<br>specific test information on individual<br>students.                                                                  |  |  |  |
| Graduation Advisors                | TEST002                                   | Permits to Register for Students Who<br>Have Applied for Graduation | This report has been developed to help<br>departmental advisors to determine who,<br>among their departmental applicants for<br>graduation, is missing active and inactive<br>permits to register for English, Math, Biology,<br>Chemistry or Critical Thinking. Advisors may<br>drill down view specific test information on<br>individual students. |  |  |  |
| Advisors                           | TEST001 DT                                | Individual Level Testing Information<br>for an Individual Student   | This report was developed to allow advisors<br>and students to view the testing information or<br>record for a student.                                                                                                    |  |  |  |
| Special Assessment Group Pre-test  |                                           | Pre-test Contacts for Assessment<br>Group                           | This report was developed so that the<br>assessment group led by Kim Morgan can<br>email test-takers to evaluate their experience<br>registering for tests.                                                                                                    |  |  |  |
| Special Assessment Group Post-test | TEST011                                   | Post-test Contacts for Assessment<br>Group                          | This report was developed so that the<br>assessment group led by Kim Morgan can<br>email test-takers to evaluate their experience<br>taking tests.                                                                                                    |  |  |  |
| Departmental Administrators        | TEST004                                   | Tables and Charts of Test Scores                                    | This report was developed so that department<br>can investigate the percentage of students wit<br>placement scores within certain ranges.                                                                                                    |  |  |  |

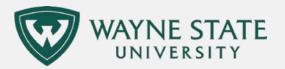

### PERMITS TO REGISTER FOR ORIENTATION ATTENDEES

| Orientation Advisors | TEST001 | Permits to Register for Orientation<br>Attendees | This report has been developed to help<br>advisors determine who, among their<br>orientation attendees, is missing active permits<br>to register for English, Math, Biology or<br>Chemistry. Advisors may drill down to view<br>specific test information on individual<br>students. |
|----------------------|---------|--------------------------------------------------|----------------------------------------------------------------------------------------------------|
|----------------------|---------|--------------------------------------------------|----------------------------------------------------------------------------------------------------|

- This first report is for orientation advisors.
- It includes students who have registered for orientation.

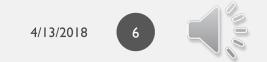

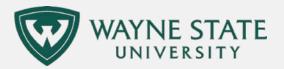

## PICK A DATE RANGE

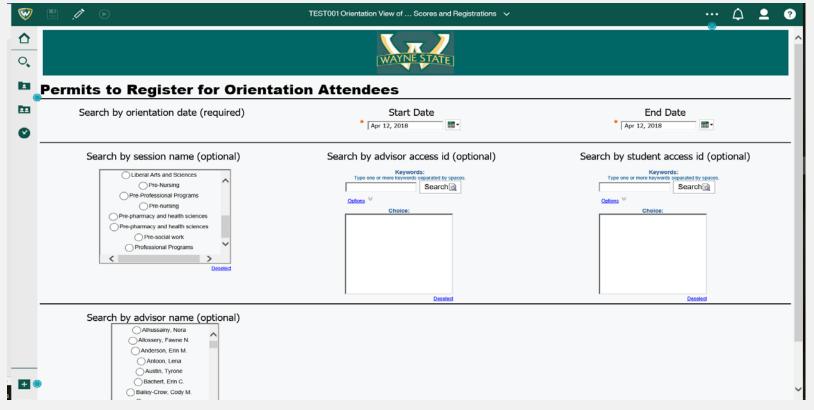

Testing, Evaluation and Research Services

4/13/2018

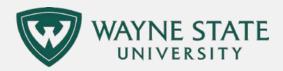

R

## THIS GIVES YOU A BIG PICTURE

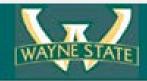

### Testing, Evaluation and Research Services

#### Permits to Register for Orientation Attendees

| SESSION_NAME | SESSION_DATE | ADVISOR NAME       | ADVISOR<br>ACCESS ID | STUDENT NAME   | ID          | STUDENT<br>ACCESS ID | English Placement<br>Information | Math Placement<br>Information | Chemistry Placement<br>Information | Biology Placement<br>Information |
|--------------|--------------|--------------------|----------------------|----------------|-------------|----------------------|----------------------------------|-------------------------------|------------------------------------|----------------------------------|
| Athletics    | May 12, 2018 | Caffee, Pynthia    | ae5396               | Doe, Jane A    | 00098765432 | goi5774              | EPR1                             | MPR1                          |                                    | BPR1                             |
| Americs      | May 12, 2018 | Shatal, Solat F.   | 200906               | Smith, Jane    | 00032165498 | gc9014               | EPR1                             | MPR1                          |                                    | BERI                             |
| Ametics      | May 12, 2018 | Hill, Elizabeth M. | 2)5449               | Student, Joe P | 000123456   | gn7023               | EPR1                             | MPR1                          |                                    | BPRt                             |

- Tells you who, for a given orientation date, will attend and be able to register for a class in English, Math, Chemistry or Biology.
- Codes that end in 1 or 2 can be used to place a student into a class.
- Refer these students to the Testing Office:
  - BLANKS: There is no placement available for that student in an area they need it.
  - An O, S or P at the end: We have a test on file for the student, but it is too old to be used.

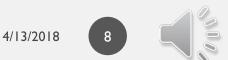

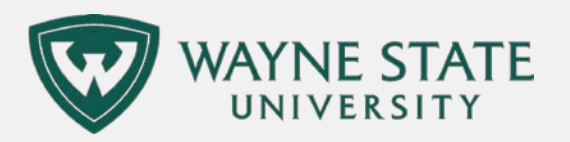

## A NOTE ON CODES

| Guide to Placement<br>Codes                     | English | Math | Chemistry | Biology |
|-------------------------------------------------|---------|------|-----------|---------|
| Expired because they are too old                | EPRO    | MPRO | CPRO      | BPRO    |
| Using SAT, ACT and New SAT                      | EPR1    | MPR1 | CPR1      | BPR1    |
| Using an placement exam from the testing office | EPR2    | MPR2 | CPR2      | BPR2    |

- If you are worried that a placement is incorrect, you can double-check the rules by clicking on the button, "Information for First Year Students," and apply the rules to the student test score record.
- If you find that a placement is incorrect, please email <u>testing@wayne.edu</u> so we can report the issue.
- If you need help correcting the placement so a student can register, please email <u>testing@wayne.edu</u> or call (313)577-3400.

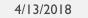

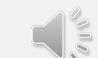

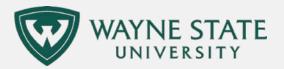

### CLICK ON BANNER ID FOR MORE TEST INFO NAME FOR MORE COURSE INFO

| SESSION_NAME | SESSION_DATE | ADVISOR NAME       | ADVISOR<br>ACCESS ID | STUDENT NAME    | ID          |
|--------------|--------------|--------------------|----------------------|-----------------|-------------|
| Athletics    | May 12, 2018 | Caffee, Pynthia    | ae5396               | Doe, Jane       | 00098765432 |
| Athletics    | May 12, 2018 | Shallal, Solaf F.  | at0996               | Smith, Jim      | 00032165498 |
| Athletics    | May 12, 2018 | Hill, Elizabeth M. | ay9449               | Student, Joe P. | 000123456   |

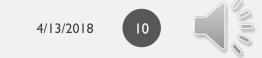

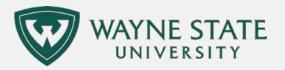

## ALTERNATE METHOD TO ACCESS THE DRILL THROUGH REPORT FOR TESTING

| Advisors | TEST001 DT |  | This report was developed to allow advisors<br>and students to view the testing information on<br>record for a student. |
|----------|------------|--|----------------------------------------------------------------------------------------------------|
|----------|------------|--|----------------------------------------------------------------------------------------------------|

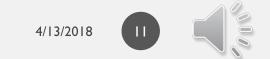

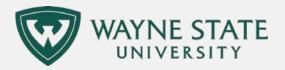

### ENTER A BANNER ID NUMBER. CLICK SEARCH. CLICK ON THE NUMBER UNDER CHOICE.

+

Cancel < Back Next > Finish

| Submit               | Report ID  | Report Name                                                         | Business Purpose                                                                                                    |  |  |  |
|----------------------|------------|---------------------------------------------------------------------|----------------------------------------------------------------------------------------------------|--|--|--|
| Orientation Advision | TESTOO     | Permits to Register for Orientation<br>Attendees                    | This report has been developed to help<br>adutors determine who, among their<br>orientation attenders, is ministing active permits<br>to register for English, Hath, Bology or<br>Chemistry, Advisors may drill down to view<br>specific test information on individual<br>students.                                                               |  |  |  |
| Graduation Advision  | TEST002    | Permits to Register for Students Who<br>Have Applied for Graduation | This report has been developed to help<br>departmental advisors to determine who,<br>among their departmental applicants for<br>graduation, is missing active and inactive<br>permits to report for English, Math, Biology,<br>Chemistry or Ortical Thinking. Advisors may<br>drill down view specific heat information on<br>individual students. |  |  |  |
| Admon                | TESTINI DT | Individual Level Testing Information<br>for an Individual Student   | This report was developed to allow advisors<br>and students to view the testing information or<br>record for a student.                                                                                                    |  |  |  |

Testing, Evaluation and Research Services

#### ) 🧉 https://bireporting.wayne.edu/cm/bi/?perspective=classicviewer&pathRef=.publ 🔎 - 🔒 C 🛛 🙆 WSU Main Portal Page Advisor Portal I $\overline{\mathbb{A}}$ 1 🕞 TEST001 Orientation View o . 0 1 Permits to Register for Orientation Attendees Search by Banner ID **1**1 Search 00449696 004496963 Deselec

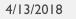

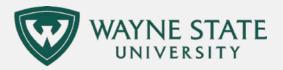

### INDIVIDUAL LEVEL TESTING INFORMATION FOR AN INDIVIDUAL STUDENT

|             | Jane Do            | e 00                      | 1123456       | ab1234         |              |
|-------------|--------------------|---------------------------|---------------|----------------|--------------|
| Inform      | nation for First Y | ear Students              | Te            | st Scores Info | mation       |
|             |                    | Orienta                   | tion          |                |              |
|             | ATT_ACCESS_ID      | SESSION_DA                | TE AT         | TENDED_SESSIO  | 204          |
|             | ab1234             | Apr 26, 2018              |               |                | 0            |
| 10          | TEST_C             | n <b>al Testi</b><br>DESC | ng Re<br>TEST | TEST_SCORE     | TEST_DATE    |
| 10          | TEST_C             | DESC                      | TEST          | TEST_SCORE     | TEST_DATE    |
| 004496963   | ACT Combined Er    | ngish/Writing             | A07           | 38             | Apr 1, 2015  |
| 004496963   | ACT Combined Er    | ngini/Writing             | A07           | 13             | Oct 1, 2014  |
| 004496963   | ACT Combined Er    | nglish/Writing            | A07           | 56             | Dec 1, 2014  |
| 004496963   | ACT Combined Er    | ngish/Writing             | A07           | 14             | Mar 1, 2014  |
| 004496963   | ACT Composite      |                           | A05           | 16             | Mar 1, 2014  |
| 004496963   | ACT Composite      |                           | A05           | 17             | Apr 1, 2015  |
| 004496963   | ACT Composite      |                           | A05           | 16             | Oct 1, 2014  |
| 004496963   | ACT Composite      |                           | A05           | 15             | Dec 1, 2014  |
| 004496963   | ACT English        |                           | A01           | 14             | Mar 1, 2014  |
| 004496963   | ACT English        |                           | A01           | 16             | Dec 1, 2014  |
| 004496963   | ACT English        |                           | A01           | 10             | Apr 1, 2015. |
| 004496963   | ACT English        |                           | A01           | 15             | Oct 1, 2014  |
| the encoder | ACT Math           |                           | A02           | 13             | Oct 1, 2014  |

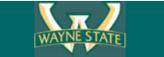

### Testing, Evaluation and Research Services

Information for First Year Students Test Scores Information

Orientation

#### External Testing Records

#### Scheduled Appointments to Take University Placement Tests

|    | Permits to Register |                             |            |             |  |  |  |
|----|---------------------|-----------------------------|------------|-------------|--|--|--|
| ID | TEST                | TEST_DESC                   | TEST_SCORE | TEST_DATE   |  |  |  |
|    | EPRO                | EPR1/ACTEnglish is outdated | 11509      | Apr 1, 2015 |  |  |  |

#### University Testing Records No Data Available

| 004496963 | ACT Math    | A02 | 14 | Apr 1, 2015 |
|-----------|-------------|-----|----|-------------|
| 004496963 | ACT Math    | A02 | 15 | Mar 1, 2014 |
| 004496963 | ACT Math    | A02 | 15 | Dec 1, 2014 |
| 004496963 | ACT Reading | A03 | 18 | Mar 1, 2014 |

- The last page of the report indicates the permits to register.
- As you can see here, this student's permit is EPO, and the definition of that is that the placement is outdated.

CLICK NEXT AT THE BOTTOM.

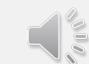

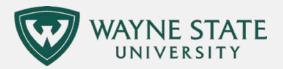

### THE PLAY BUTTON DIFFERENT FORMATS

| 9                        |                     | 1 0                   | TEST001 Orientation View o Registrations Drill Through 🗸 •  |  | ٥ | 2 | 0    |  |  |  |  |  |
|--------------------------|---------------------|-----------------------|-------------------------------------------------------------|--|---|---|------|--|--|--|--|--|
| ۵                        | 6                   | Run HTML              |                                                             |  |   |   | ^    |  |  |  |  |  |
| 0,                       | 2                   | Run PDF               | WAYNE STATE                                                 |  |   |   |      |  |  |  |  |  |
|                          | ٥                   | Run Excel             | Testing, Evaluation and Research Services                   |  |   |   |      |  |  |  |  |  |
| -                        | ٥                   | Run Excel data        | Jane Doe                                                    |  |   |   |      |  |  |  |  |  |
| 0                        |                     | Run CSV               | Information for First Year Students Test Scores Information |  |   |   |      |  |  |  |  |  |
|                          | Run XML Orientation |                       |                                                             |  |   |   |      |  |  |  |  |  |
|                          | 6                   | Reset prompts and run | abc123 Apr 26, 2018 0                                       |  |   |   | - 11 |  |  |  |  |  |
| External Testing Records |                     |                       |                                                             |  |   |   |      |  |  |  |  |  |
|                          |                     |                       | ID TEST_DESC TEST_SCORE TEST_DATE                           |  |   |   |      |  |  |  |  |  |
|                          |                     |                       | ACT Combined English/Witting A07 18 Apr 1, 2015             |  |   |   |      |  |  |  |  |  |
|                          |                     |                       | ACT Combined English/Writing AG7 13 Oct 1, 2014             |  |   |   |      |  |  |  |  |  |
|                          |                     |                       | ACT Compared English/Welling ACP 16 Dec 1 2014              |  |   |   |      |  |  |  |  |  |

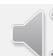

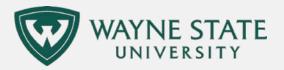

## PERMITS TO REGISTER FOR STUDENTS WHO HAVE APPLIED FOR GRADUATION

| Graduation Advisors | TEST002 | Permits to Register for Students Who<br>Have Applied for Graduation | This report has been developed to help<br>departmental advisors to determine who,<br>among their departmental applicants for<br>graduation, is missing active and inactive<br>permits to register for English, Math, Biology,<br>Chemistry or Critical Thinking. Advisors may<br>drill down view specific test information on<br>individual students. |
|---------------------|---------|---------------------------------------------------------------------|----------------------------------------------------------------------------------------------------|
|---------------------|---------|---------------------------------------------------------------------|----------------------------------------------------------------------------------------------------|

- This first report is for graduation advisors.
- It includes students who have applied for graduation.

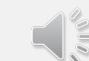

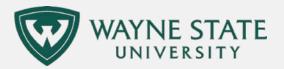

### SELECT COLLEGE AND TERM. OTHERS ARE OPTIONAL.

| ☆ bire | eporting.wayne.       |   | •                                                                  |                                                            |                                                                                                    |                     |            |         |          |   |
|--------|-----------------------|---|--------------------------------------------------------------------|------------------------------------------------------------|----------------------------------------------------------------------------------------------------|---------------------|------------|---------|----------|---|
| 1      | P /                   | ۲ |                                                                    | TEST002 Graduation View of                                 | f … Scores and Registrations   ∽                                                                                                    |                     | •••        | ¢       | <b>_</b> | ? |
| ♪      |                       |   |                                                                    |                                                            |                                                                                                    |                     | <u> </u>   |         |          |   |
| 0,     |                       |   |                                                                    | Testing, Evaluation                                        | and Research Servic                                                                                                    | es                  |            |         |          |   |
|        | College<br>Law School |   | ►<br>►<br>►<br>►<br>►<br>►<br>►<br>►<br>►<br>►<br>►<br>►<br>►<br>► | ding fair, secure, and professional testi<br>686 Student ( | Major<br>MAJOR_DESC<br>ion and Research Services io students, faculty, and<br>center, Detroit, MI 48202<br>µ(313) 577-3400, testing@wayne.edu<br>3, 20182:23:54 PM | Student ID Starting | With Multi | ple Zer | os       |   |

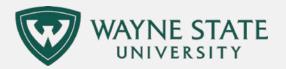

## **BIG PICTURE FOCUS**

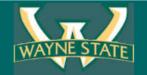

### **Testing, Evaluation and Research Services**

×

#### Permits to Register for Students Who Have Applied for Graduation

| Status            | Applied for<br>Graduation | Graduated | ACADEMIC_PERIOD_GRADUATION | NAME        | ID                       | Degree                     | Major                             | Advisor           | Math Permit to<br>Register | Biology Permit to<br>Register | Chemistry Permit to<br>Register | English Permit to<br>Register | Critical Thinking<br>Permit to Register |
|-------------------|---------------------------|-----------|----------------------------|-------------|--------------------------|----------------------------|-----------------------------------|-------------------|----------------------------|-------------------------------|---------------------------------|-------------------------------|-----------------------------------------|
| Degree<br>Pending | Y                         | N         | 201801                     | Smith, Jane | 0001234568               | Master of Arts             | Sports Administration             | Whalen, Laurel L. |                            |                               |                                 |                               | CTCE                                    |
| Degree<br>Pending | Y                         | N         | 201801                     | Doe, John   | 00098765432 <sub>1</sub> | Master of<br>Education     | Career and Technical<br>Education |                   |                            |                               | CPRP                            | EPRO                          |                                         |
| Degree<br>Pending | Y                         | N         | 201801                     | Doe, Jane   | 00000123456              | UGC in Appl<br>Behav Anlys | Applied Behavior<br>Analysis      |                   | MPRP                       |                               |                                 | EPRO                          |                                         |

- This report is aimed at giving you a big picture perspective on who, for a given semester and college, has registered for graduation.
- Many of the permits to register will have expired.
  - BLANKS: There is no placement available for that student in an area they need it.
  - An O, S, and P at the end: We have a test on file for the student, but it is too old to be used for placement.

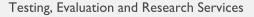

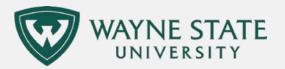

×

### CLICK ON ID FOR MORE TEST INFORMATION NAME FOR COURSE INFORMATION

## **Testing**, Evaluation

### Permits to Register for Stu

| Status            | Applied for<br>Graduation | Graduated | ACADEMIC_PERIOD_GRADUATION | NAME        | ID                       | Degree                     |
|-------------------|---------------------------|-----------|----------------------------|-------------|--------------------------|----------------------------|
| Degree<br>Pending | Y                         | Ν         | 201801                     | Smith, Jane | 0001234568               | Master of Arts             |
| Degree<br>Pending | Y                         | Ν         | 201801                     | Doe, John   | 00098765432 <sub>1</sub> | Master of<br>Education     |
| Degree<br>Pending | Y                         | Ν         | 201801                     | Doe, Jane   | 000000123456 •           | UGC in Appl<br>Benav Anlys |

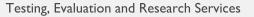

4/13/2018

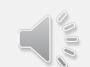

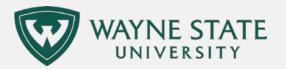

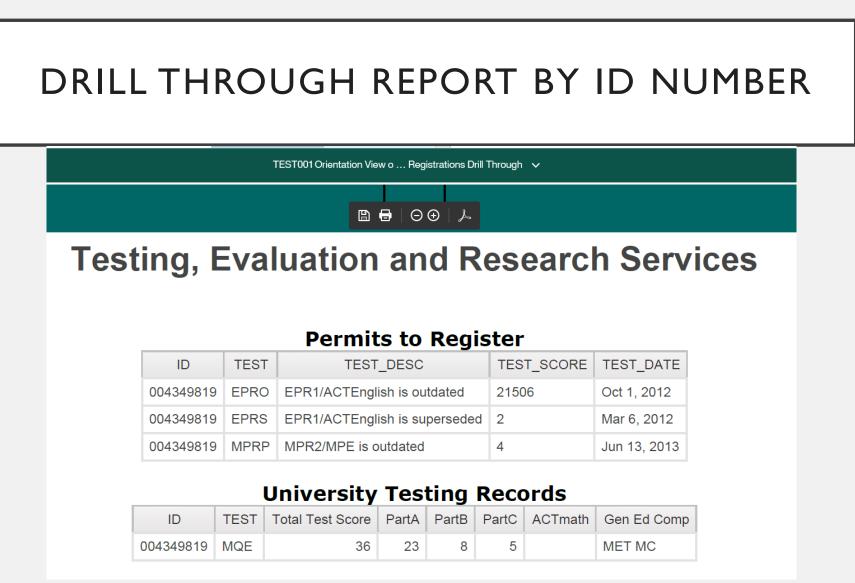

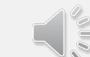

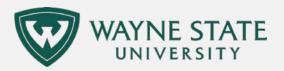

## A NOTE ON CODES

| Guide to Placement Codes                   | Math | Biology | Chemistry | English | Critical<br>Thinking |
|--------------------------------------------|------|---------|-----------|---------|----------------------|
| External test too old                      | MPRO | BPRO    |           | EPRO    |                      |
| External test too old                      | MPRS | BPRS    |           | EPRS    |                      |
| Testing office test too old                | MPRP | BPRP    |           | EPRP    |                      |
| Current placement with external test       | MPRI | BPRI    |           | EPRI    |                      |
| Current placement with testing office exam | EPR2 | MPR2    | CPR2      | EPR2    | CTCE                 |

Placements

- O S and P are outdated placements
- I and 2 are up to date placements
- MQE and CTCE do not expire

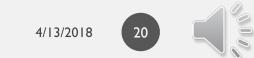

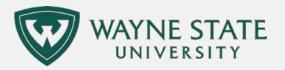

## DRILL THROUGH REPORT BY NAME

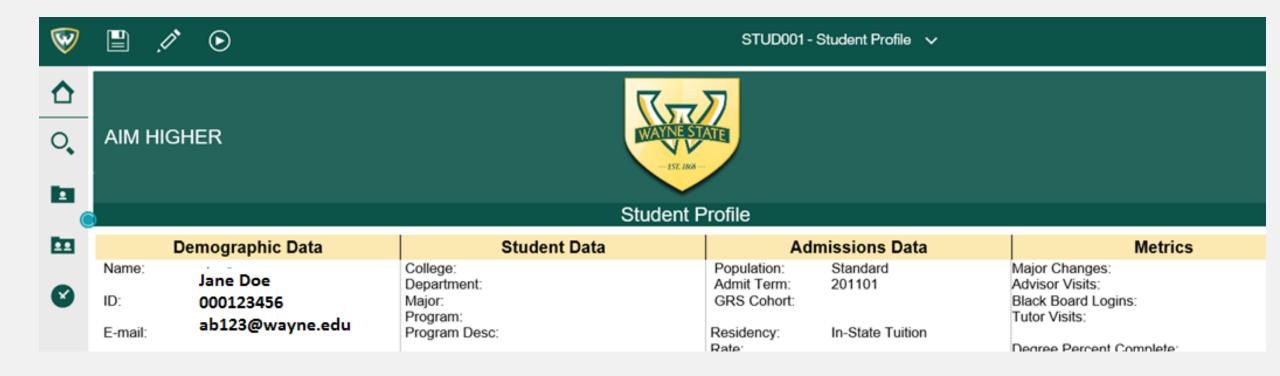

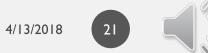

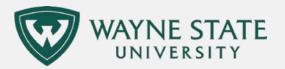

### THANK YOU FOR YOUR ATTENTION

### For more information, contact us.

- (313) 577-3400
- <u>testing@wayne.edu</u>
- <u>testing.wayne.edu</u>

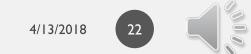